**Программирование на языке Паскаль**

### **Решение задач**

*К.Ю. Поляков, Е.А. Ерёмин, 2018 http://kpolyakov.spb.ru*

**1**

**Программирование на языке Паскаль**

# **Удаление элементов из массива**

#### **Алгоритм**

- **1. Найти номер элемента с заданными свойствами**
- **2. Сдвигаем все элементы, стоящие после k – го, на одну позицию вперед, то есть на место k записываем элемент с номером k+1 и т.д.**
- **3. Последнему элементу присваиваем значение, равное нулю**

```
Массив:
                       11 12 31 81 92 64 58 45 2 26
                       Массив:
                       11 12 81 92 64 58 45 2 26
k:=3;
 for i := k to n - 1 do a[i] := a[i+1]; 
     a[n] := 0;
```
**Программирование на языке Паскаль**

# **Вставка элементов в массив**

#### **Алгоритм**

- **1. Найти номер элемента с заданными свойствами**
- **2. Первые k элементов массива остаются без изменений. Все элементы, начиная с k+1, необходимо сдвинуть на один назад**
- **3. На место k+1 элемента записываем значение Х**

# **k:=3; for i := n downto k + 1 do a[i+1] := a[i]; a[k+1] := 10;**

**Массив: 11 12 31 81 92 64 58 45 2 26 Массив: 11 12 31 10 81 92 64 58 45 2 26**

### **Задачи (7а класс - 1 подгруппа)**

Заполните массив А [1..N] случайными числами в интервале [-100,100], N≥20.

**«А»:** Удалите первый положительный элемент.

**Пример: Массив:-3 -6 11 25 -73 26 -2 -1 94 1 8 1 Массив:-3 -6 25 -73 26 -2 -1 94 1 8 1**

**«В»:** Добавьте номер максимального отрицательного элемента после максимального отрицательного элемента.

> **Пример: Массив:-3 -6 11 25 -73 26 -2 -1 94 1 8 1 Массив:-3 -6 11 25 -73 26 -2 -1 8 94 1 8 1**

**«C»:** Удалите все элементы, начиная с k1-го по k2-ой (k1 и k2 вводить с клавиатуры, k1<k2). Сделать проверку корректности ввода значений k1 и k2, если ввод некорректный, то вывести сообщение об ошибке и закончить работу.

**Пример: k1=3, k2=8**

**Массив:-3 -6 11 25 -73 26 -2 -1 94 1 8 1**

**Массив:-3 -6 94 1 8 1**

**k1=8, k2=3 Ошибка**

### **Задачи (7а класс - 2 подгруппа)**

Заполните массив А [1.. N] случайными числами в интервале [-100,100], N≥20.

**«А»:** Удалите последний положительный элемент.

**Пример: Массив:-30 -6 11 25 -73 26 -2 -1 94 1 8 -1 Массив:-30 -6 11 25 -73 26 -2 -1 94 1 -1** 

**«В»:** Добавьте номер максимального элемента после максимального элемента.

> **Пример: Массив:-3 -6 11 25 -73 26 -2 -1 94 1 8 1 Массив:-3 -6 11 25 -73 26 -2 -1 94 9 1 8 1**

**«C»:** Удалите все элементы, начиная с k1-го по k2-ой (k1 и k2 вводить с клавиатуры, k1<k2).

**Пример: k1=3, k2=8**

**Массив:-30 -6 11 25 -73 26 -2 -1 94 1 8 -1 Массив:-30 -6 94 1 8 -1**

### **Задачи (7б класс - 1 подгруппа)**

Заполните массив А [1..N] случайными числами в интервале [-100,100], N≥20.

**«А»:** Удалите первый положительный элемент.

**Пример: Массив:-3 -6 11 25 -73 26 -2 -1 94 1 8 1 Массив:-3 -6 25 -73 26 -2 -1 94 1 8 1**

**«В»:** Добавьте номер максимального отрицательного элемента после максимального отрицательного элемента.

> **Пример: Массив:-3 -6 11 25 -73 26 -2 -1 94 1 8 1 Массив:-3 -6 11 25 -73 26 -2 -1 8 94 1 8 1**

**«C»:** Удалите все элементы, начиная с k1-го по k2-ой (k1 и k2 вводить с клавиатуры, k1<k2). Сделать проверку корректности ввода значений k1 и k2, если ввод некорректный, то вывести сообщение об ошибке и закончить работу.

**Пример: k1=3, k2=8**

**Массив:-3 -6 11 25 -73 26 -2 -1 94 1 8 1**

**Массив:-3 -6 94 1 8 1**

**k1=8, k2=3 Ошибка**

### **Задачи (7б класс – 2 подгруппа)**

Заполните массив А [1.. N] случайными числами в интервале [-100,100], N≥20.

**«А»:** Удалите последний четный элемент.

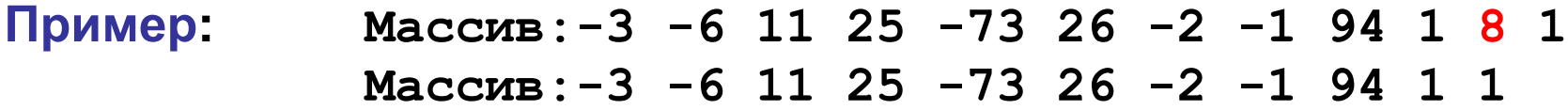

**«В»:** Добавьте номер минимального элемента перед минимальным.

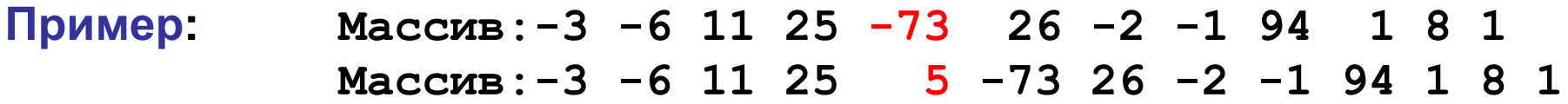

**«C»:**Удалите все элементы, начиная с k1-го по k2-ой (k1 и k2 вводить с клавиатуры, k1<k2).

#### **Пример:**

**k1=3, k2=8 Массив:-30 -6 11 25 -73 26 -2 -1 94 1 8 -1 Массив:-30 -6 94 1 8 -1**

#### **Задачи (7в класс - 1 подгруппа)**

Заполните массив А [1.. N] случайными числами в интервале [-100,100], N≥20.

**«А»:** Удалите первый нечетный элемент.

**Пример: Массив:-30 -6 11 25 -73 26 -2 -1 94 1 8 -1 Массив:-30 -6 25 -73 26 -2 -1 94 1 8 -1**

**«В»:** Добавьте номер минимального положительного элемента перед минимальным положительным элементом.

**Пример: Массив:-3 -6 11 25 -73 26 -2 -1 94 1 8 1 Массив:-3 -6 11 25 -73 26 -2 -1 94 10 1 8 1**

**«C»:** Удалите все элементы, начиная с k1-го по k2-ой (k1 и k2 вводить с клавиатуры, k1<k2). Сделать проверку корректности ввода значений k1 и k2, если ввод некорректный, то вывести сообщение об ошибке и закончить работу.

**Пример: k1=3, k2=8**

**Массив:-3 -6 11 25 -73 26 -2 -1 94 1 8 1 Массив:-3 -6 94 1 8 1**

 $\oslash$  К.Ю. Поляков, Е.А. Ерёмин, 2018 http://kpolyakov.spb.ru **k1=8, k2=3 Ошибка**

### **Задачи (7в класс - 2 подгруппа)**

Заполните массив А [1.. N] случайными числами в интервале [-100,100], N≥20.

**«А»:** Удалите последний положительный элемент.

**Пример: Массив:-30 -6 11 25 -73 26 -2 -1 94 1 8 -1 Массив:-30 -6 11 25 -73 26 -2 -1 94 1 -1** 

**«В»:** Добавьте номер максимального элемента после максимального элемента.

> **Пример: Массив:-3 -6 11 25 -73 26 -2 -1 94 1 8 1 Массив:-3 -6 11 25 -73 26 -2 -1 94 9 1 8 1**

**«C»:** Удалите все элементы, начиная с k1-го по k2-ой (k1 и k2 вводить с клавиатуры, k1<k2).

**Пример: k1=3, k2=8 Массив:-30 -6 11 25 -73 26 -2 -1 94 1 8 -1 Массив:-30 -6 94 1 8 -1**